# **SMIL BASICS**

## SMIL – Synchronised Multimedia Integrated Language

#### **What does it do?**

SMIL – enables us to write interactive multimedia presentations, in a simple and efficient fashion.

## **What does it look like?**

SMIL is an XML tagging language – similar to HTML or any other type of XML you may come across. It consists of tags and attributes within those tags.

## **How to make a SMIL document**

As with HTML a SMIL document is initially defined by an opening and closing set of tags

<SMIL>

## </SMIL>

The file is to be saved with an '.smil' or '.sml' extension.

## **Head of the Document**

Within the opening and closing SMIL tags you must place a pair of

<head>

</head>

tags. These define the head section of the SMIL document. Within the head tags you need to define the layout of your presentation (the height, width, and any regions within the presentation).

#### **Layout**

Within the head tags you must define layout tags

<layout>

</layout>

Within these layout tags you must define a root a root layout, this is where you define the size of the presentation and other attributes (such as the background colour).

```
<root-layout height="500" width="500" background-color="black" id="main" />
```
# **Regions**

Still within the layout tags you need to define regions within your presentation. A region is a rectangular/square shaped object which media appears in.

To define a region with the layout use the following.

```
<region id="someID" width="200" height="200" top="10" left="10" background-
color="white" z-index="1" />
```
The id is the unique identifier you give this region, the height and width define the size of the region, the top and left attributes define how far off the top and left margins of the presentation area the region lies, the background-color defines the background colour and the z-index attribute defines the order of the stacking of the regions.

## **z-index**

As regions can lie over the top of each other it is important to be able to define how far up the stack of regions each area lies. This is done via the z-index attribute.

The higher the z-index number the higher up the stack the region will lie. So for example if we have regions A, B and C, with the z-index's of 1, 2 and 3 respectively, region C will lie on top of regions A and B, B will lie in between A and C, and region A will lie under B and C.

## **Body of the Document**

The body of the document is where the media is defined and the order of display.

The body tags are

<body>

</body>

## **Parallel and Sequence**

There are two main tags used when defining the order of the displaying media

 $<$ seq $>$ 

 $\langle$ seq $>$ 

These are the sequence tags, anything which lies between these tags will play in a sequential order. The other tags are

<par>

</par>

Anything which lies between these tags are run together (in parallel).

## **Media types**

SMIL can integrate many types of media (though this is sometimes limited by the application). Like HTML you need to define a source for your media. You also need to define a region of the presentation in which the play the media.

<text src="someText.txt" region="someRegion" />

We can also define the amount of time that the media plays for by using the 'dur' attribute, we can set how far into the media we want it to start playing (only useful with sound and video), how much of the region we want the media to fill and give the media an id.

<video src="someVid.mpg" region="someRegion" begin="10s" dur="50s" repeat="2" fill="fit" id="someVid"  $\overline{\smash{\big)}\smash{\sim}}$ 

#### **Fill types**

The attribute fill defines how much of the region a particular type of media will fill.

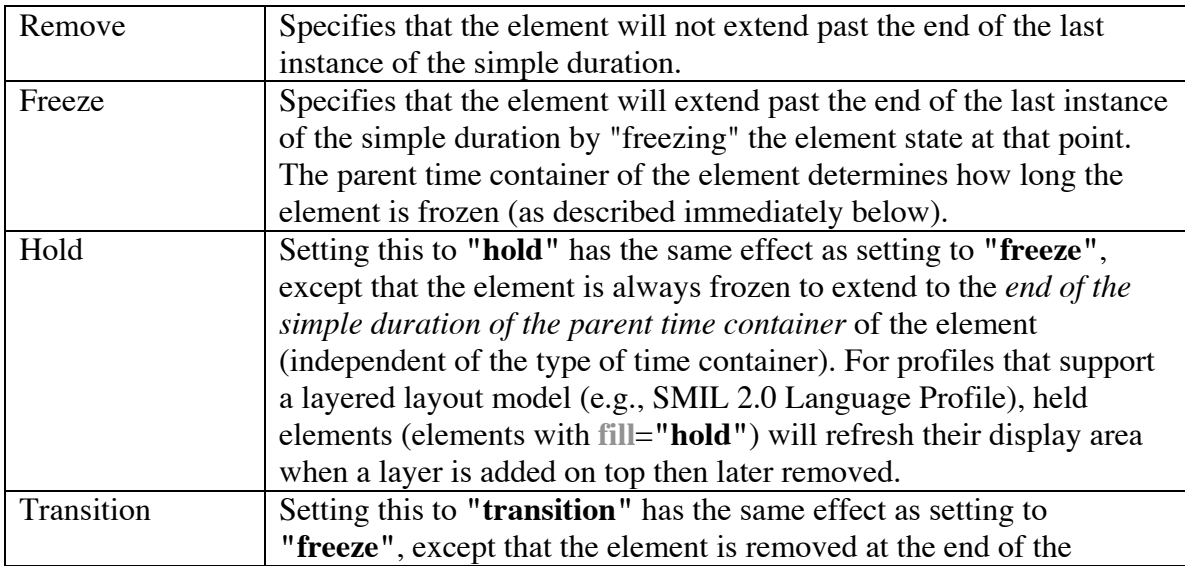

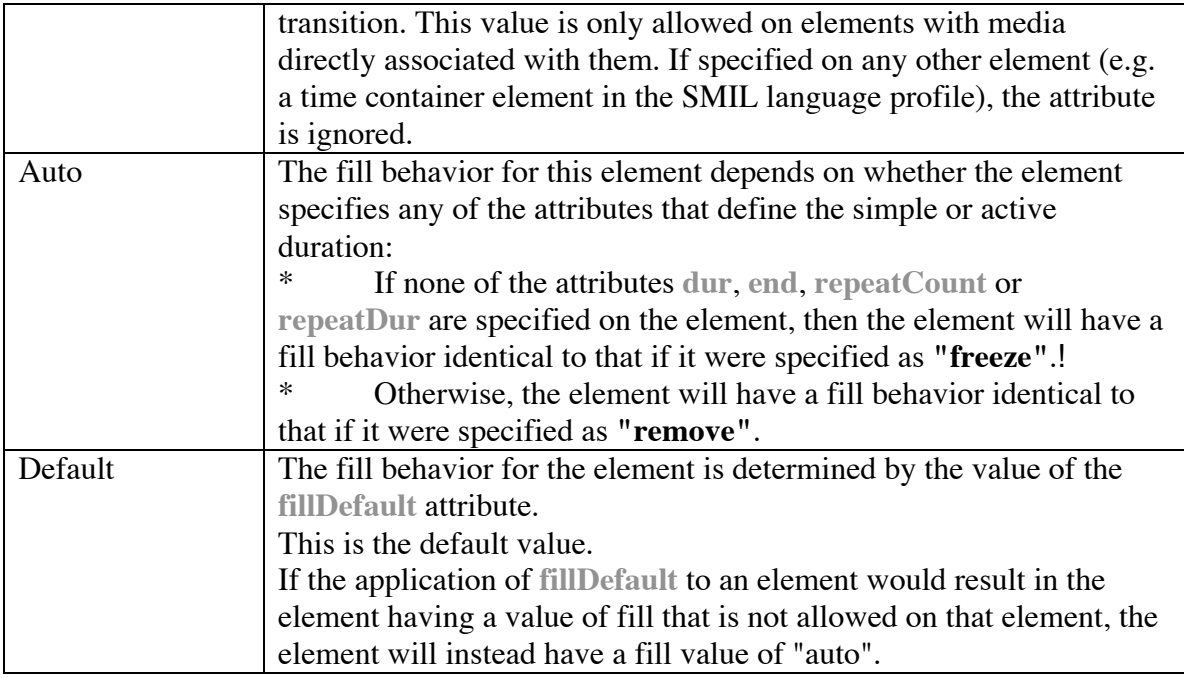

# **Media types**

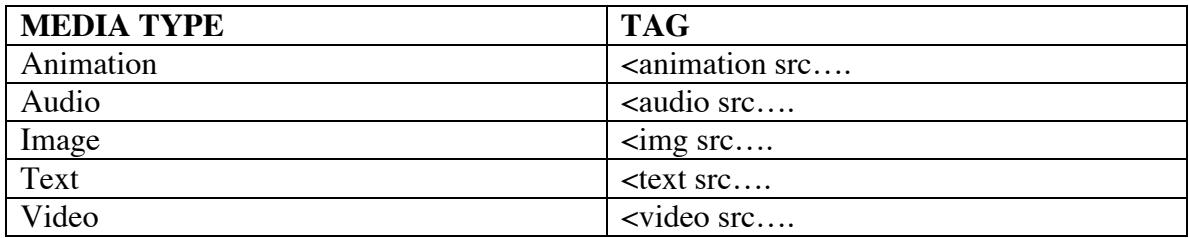